# **GNU/Linux Aviation HOWTO**

# **Volare con GNU/Linux**

## **Nicolas Dufour**

**nicolas.dufour@nemoworld.info**

## **John Petterson**

**jcp@eskimo.com**

#### **GNU/Linux Aviation HOWTO: Volare con GNU/Linux**

by Nicolas Dufour and John Petterson

Traduzione Italiana: Giancarlo Contrafatto

Revisione Italiana: Giuseppe Briotti

L'intenzione di questo documento è quella di fornire suggerimenti su pacchetti di software che funzionano su GNU/Linux e sono utili a piloti (privati, commerciali o militari), linee aeree, aeroporti o qualunque altro attore in ambito aeronautico. Voglio incoraggiare tutti a contribuire a questo documento, sia fornendo consigli su software in esistenza, sia scrivendo nuove applicazioni per GNU/Linux.

# **Table of Contents**

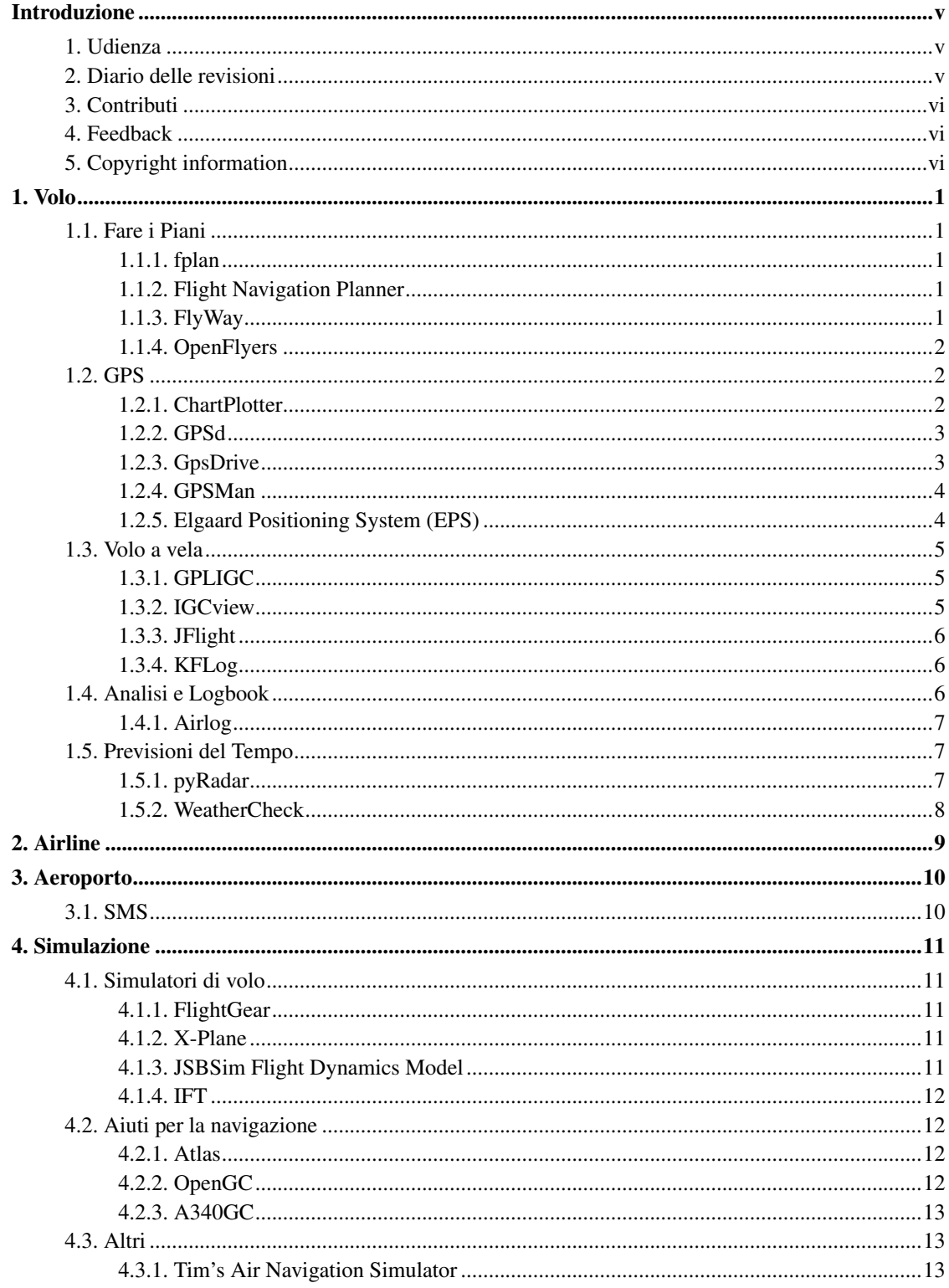

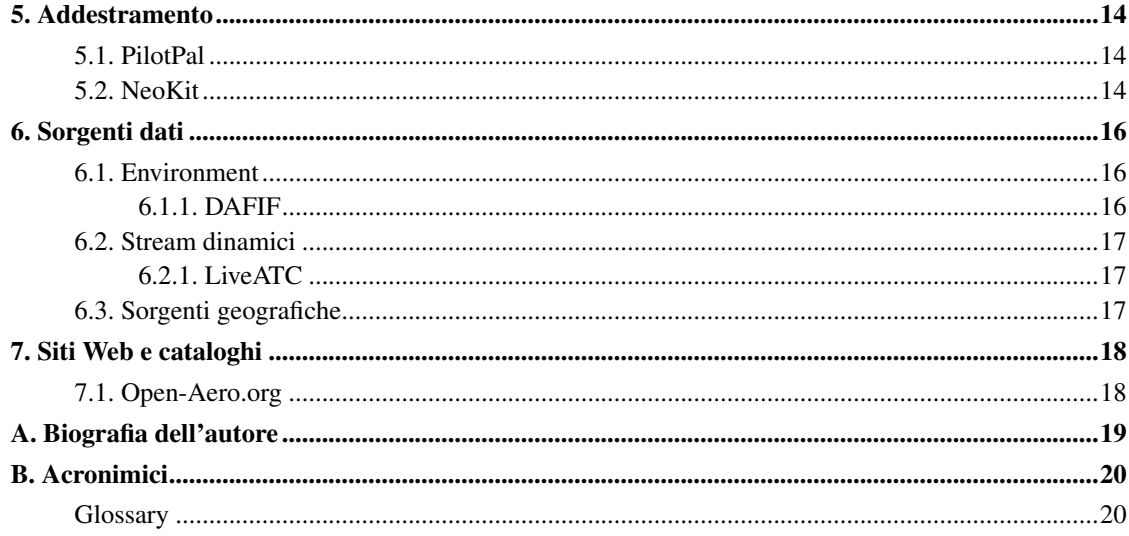

## <span id="page-4-0"></span>**Introduzione**

L'aviazione commerciale e sportiva sono tra le attività umane più critiche di ogni altra. I piloti implicitamente si aspettano che i loro velivoli siano ben progettati, ergonomici, prevedibili, affidabili e sicuri nel loro funzionamento. Gli aerei certificati sono progettati e fabbricati secondo standard di ingegneria e qualità tali da superare di molto *ogni* altro articolo di consumo. A mio avviso, qualsiasi ambiente computazionale usato per applicazioni connesse all'aviazione dovrebbe rispettare standard simili. Credo anche che il modello di sviluppo del software open source e del sistema operativo GNU/Linux sia l'ambiente informatico con la più alta possibilità di poter soddisfare tali standard.

L'intenzione di questo documento è quella di fornire suggerimenti su pacchetti di software che funzionano su GNU/Linux e sono utili a piloti (privati, commerciali o militari), linee aeree, aeroporti o qualunque altro attore in ambito aeronautico. La maggior parte dei pacchetti di software menzionati in questa versione possono venire distribuiti liberamente e sono disponibili col loro codice sorgente. Tuttavia, includerò volentieri voci per prodotti commerciali di rivenditori amichevoli con GNU/Linux.

I miei interessi personali si accentrano sulla gestione del flusso di traffico aereo poiché ho lavorato per Eurocontrol per quasi quattro anni, realizzando simulazioni per l'aumento della sicurezza ed efficienza nei cieli Europei. Volevo fare il pilota ma con il mio daltonismo dovetti abbandonare. Adesso lavoro per la gestione traffico mondiale negli USA ed in Europa, ed è eccitante notarne le differenze e le ragioni storiche alla loro base.

Ognuno dei suggerimenti sui software in questo documento consiste in una breve descrizione del software, informazioni su chi lo ha scritto, dove trovarlo ed in alcuni casi i commenti degli utenti. Per brevità, non ho incluso indicazioni specifiche sul codice sorgente o file binari quando queste sono reperibili da link ovvi sul sito del software del caso.

### <span id="page-4-1"></span>**1. Udienza**

Questo documento è scritto per tutti i partecipanti al dominio aeronautico: piloti (privati o professionali), linee aeree, aeroporti, enti ATC, eccetera.

## <span id="page-4-2"></span>**2. Diario delle revisioni**

#### **Revision History**

Revision 2.2 2006-09-27 Revised by: nd Aggiornamenti e aggiunta di nuove applicazioni. Revision 2.1 2006-03-13 Revised by: nd Aggiornamenti e aggiunta di nuove applicazioni. Revision 2.0 2005-05-21 Revised by: nd

Nuovo rilascio e nuova stesura dell'intero documento. Revision 1.5 2005-01-15 Revised by: jp Aggiunte nuove voci per i pacchetti Gpsdrive, GPLIGC, JFlight, e KFlog. Cinque anni tra un aggiornamento e l'altro è alqu Revision 1.4 2000-10-14 Revised by: jp Aggiunta una nuova voce per il pacchetto AirLog logbook. Aggiunte alcune citazioni in pi $\tilde{A}^1$  nella sezione su hardware int Revision 1.3 Revised by: ip Aggiunta una breve sezione su hardware, principalmente indirizzi ad altre risorse. Ho anche aggiunto voci per parecchi pacchetti scoperti recentemente; Gpsd, Gevision 1.2 Revised by: jp Ho aggiunto alcune nuove categorie, più focalizzate, di applicazioni. Per alcune di queste ho aggiunto link ad altre risorse i Revision 1.1 Revised by: jp Aggiunte informazioni circa la linux-aviation mailing list. Alcuni cambi minori alla grammatica, come anche un sacco di c<br>Revision 1.0 Revised by: ip Revised by: jp Primo rilascio pubblico.

## <span id="page-5-0"></span>**3. Contributi**

Grazie a John C. Peterson, l'autore originario di questo documento e per il suo sostegno.

### <span id="page-5-1"></span>**4. Feedback**

Informazioni mancanti, link mancanti, caratteri mancanti? Inviate e-mail al maintainer di questo documento:

<nicolas.dufour@nemoworld.info>

## <span id="page-5-2"></span>**5. Copyright information**

This document, *GNU/Linux Aviation HOWTO*, is copyrighted (c) 2005-2006 by [Nicolas Dufour.](#page-24-0)

Permission is granted to copy, distribute and/or modify this document under the terms of the GNU Free Documentation License, Version 1.1 or any later version published by the Free Software Foundation; with no Invariant Sections, with no Front-Cover Texts, and with no Back-Cover Texts. A copy of the license is available at http://www.gnu.org/copyleft/fdl.html (http://www.gnu.org/copyleft/fdl.html).

Linux is a registered trademark of Linus Torvalds.

Java is a registered trademark of Sun Microsystems Inc.

## <span id="page-6-1"></span><span id="page-6-0"></span>**Chapter 1. Volo**

## <span id="page-6-2"></span>**1.1. Fare i Piani**

### **1.1.1. fplan**

L'applicazione fplan è progettata per assistere i piloti nella creazione dei piani di volo per voli cross-country di velivoli a motore. Legge un piano di volo contenente una descrizione del volo: aeroporti di partenza e destinazione, aiuti di navigazione, punti di riferimento (waypoint) intermedi, venti ad altitudine, tassi di consumo di carburante e produce un piano di volo inclusivo di rotte magnetiche corrette, distanza, durata stimata e consumo di carburante per ciascuna tratta, latitudine e *[VOR](#page-26-0)*fix per ogni checkpoint. Un'anteprima grafica del volo è disponibile su sistemi dotati di Windows X11 e del toolkit XView.

- *Autore*: Steve Tynor
- *Maintainer*: John C. Peterson < $j$ cp@eskimo.com>
- *Ultimo rilascio*: 1.4.2, 1999/05/01
- *Copyright*: *[GPL](#page-26-1)*
- <span id="page-6-3"></span>• *Home Page*: http://www.ibiblio.org/fplan/

### **1.1.2. Flight Navigation Planner**

Il Flight Navigation Planner vi permette di fare piani di volo basati su aeroporti noti, navaid, fix o città. Si possono usare carte sezionali, carte aeronautiche del mondo o carte a vettore/suolo. Calcola direzioni, venti, tempi e carburante. Dà risalto a percorsi automatici basati su aerovie, calcoli ascesa/discesa (tipo a/c), pianificazione degli scali per il rifornimento, routing automatico intorno MOAS e spazi aerei interdetti, sovrapposizione radar ad alta risoluzione di previsioni del tempo, visione delle carte di tipo sezionale attuale, wacs ed IFR, abilità di trovare una rotta sopra zone temporaneamente ristrette, sovrapposizioni dettagliate di radar "nexrad", profili terreno con copertura nuvole e l'abilità di caricare piani di volo su GPS.

- *Autore*: rvsc
- *Ultimo rilascio*: 104, 2004/03/08
- *Copyright*: Unknown
- <span id="page-6-4"></span>• *Home Page*: http://fnp.berlios.de

### **1.1.3. FlyWay**

Flyway consente all'utente di trovare ed inserire waypoints Statunitensi (aeroporti, aiuti navigazione e fix), poi calcola rotte, correzioni per i venti e tempi di viaggio. Vengono fornite informazioni riguardanti i waypoint (incluse frequenze, elevazioni, disponibilità di carburante e descrizioni di piste). I dati di rotta possono anche venire usati per riempire un modulo modificabile per il piano di volo FAA, raccogliere informazioni meteo di base dall'internet e visualizzare una mappa molto rozza.

- *Autore*: Doug Bell
- *Ultimo rilascio*: 0.4.1, 2005/12/14
- *Copyright*: *[GPL](#page-26-1)*
- <span id="page-7-0"></span>• *Home Page*: http://www.bellz.org/flyway/

### **1.1.4. OpenFlyers**

OpenFlyers è un sistema opensource, online di prenotazione velivoli (aeroplani, alianti, U.L.M. eccetera) per aeroclub e, più in generale per chiunque abbia bisogno di condividere la pianificazione di uno o più velivoli.

Questo sistema prenotazioni si basa sul linguaggio PHP a sul database MySQL. È opensource (licenza GPL) e lo si può scaricare liberamente.

- *Autore*: OpenFlyers devteam <devteam@openflyers.org>
- *Ultimo rilascio*: 1.3.0, 2006/09/06
- *Copyright*: *[GPL](#page-26-1)*
- *Home Page*: http://www.bellz.org/flyway/ (http://openflyers.org)

### <span id="page-7-2"></span><span id="page-7-1"></span>**1.2. GPS**

### **1.2.1. ChartPlotter**

ChartPlotter è un programma, basato su Java, per mappe mobili da usare con dispositivi GPS che supportano il protocollo comunicazioni NMEA (frase GPGLL). Si può applicare ChartPlotter a mappe dell'utente digitizzate e salvate in formato JPEG. Il programma trasforma una coppia di valori di latitudine e longitudine in una posizione sull'immagine rasterizzata, aiutandosi con due, tre o quattro punti di riferimento.

In cima alla lista delle "cose da fare" c'è un programma di conversione che possa permettere l'utilizzo delle carte in formato BSB. A quanto si capisce, ci sono programmi simili in circolazione ma bisogna modificare il programma chartplotter in modo che sia in grado di leggere l'output del programma di conversione.

La seconda priorità in questa lista è la capacità di leggere GSHHS (Global Self-consistent Hierarchical High-resolution Shorelines) reperibile da www.ngdc.noaa.gov.

- *Autore*: Rikard and Henrik Bjorkman <hb3@eit.se>
- *Ultimo rilascio*: 0.46, September 2005
- *Copyright*: *[GPL](#page-26-1)*
- *Home Page*: http://www.eit.se/chartplotter/
- *Roadmap*:

In cima alla lista delle "cose da fare" c'è un programma di conversione che possa permettere l'utilizzo delle carte in formato BSB. A quanto si capisce, ci sono programmi simili in circolazione ma bisogna modificare il programma chartplotter in modo che sia in grado di leggere l'output del programma di conversione.

La seconda priorità in questa lista è la capacità di leggere GSHHS (Global Self-consistent Hierarchical High-resolution Shorelines) reperibile da www.ngdc.noaa.gov (http://www.ngdc.noaa.gov/).

### <span id="page-8-0"></span>**1.2.2. GPSd**

gpsd è un servizio demone che controlla un GPS connesso ad un computer host tramite una porta seriale oppure USB, mettendo così i suoi dati del sensore relativi a posizione/rotta/velocità, a disposizione delle richieste provenienti dal portale TCP 2947 del computer host. Usando gpsd, varie applicazioni clienti GPS (come software per navigazione e wardriving) possono condividere l'accesso ad un GPS senza contesa o perdita di dati. Inoltre, gpsd risponde alle richieste usando un formato sostanzialmente più facile da analizzare che non l'NMEA 0183 emesso dalla maggior parte dei GPS. La distribuzione gpsd include una libreria di servizio C collegabile ed un modulo Python utilizzabili da chi sviluppa applicazioni che riconoscono i GPS, per incapsulare tutte le comunicazioni col gpsd.

- *Autore*: Eric S. Raymond <esr@snark.thyrsus.com>
- *Ultimo rilascio*: 2.33, 2006/06/09
- *Copyright*: *[BSD](#page-25-2)*
- <span id="page-8-1"></span>• *Home Page*: http://gpsd.berlios.de/

### **1.2.3. GpsDrive**

GpsDrive è un sistema di navigazione per auto (motocicli, navi, aerei). GpsDrive visualizza, su mappa zumabile, la posizione del veicolo fornita da un ricevitore GPS capace di utilizzare NMEA; il file contenente la mappa viene automaticamente selezionato a seconda della posizione e scala di preferenza. L'output parlato è disponibile solo se il software "festival" è in esecuzione. Le mappe sono selezionate automaticamente per la miglior risoluzione a seconda della posizione del veicolo e possono venire scaricate dall'Internet. Dovrebbe essere possibile utilizzare tutti i ricevitori GPS di marchio Garmin che abbiano una uscita seriale, come anche altri ricevitori GPS che dispongono del protocollo NMEA.

GpsDrive è scritto in C con l'utilizzo delle librerie grafiche GTK+ e funziona con Linux e FreeBSD.

- *Autore*: Friedrich Ganter <ganter@ganter.at>
- *Ultimo rilascio*: 2.10pre3, 2006/03/10
- *Copyright*: *[GPL](#page-26-1)*
- <span id="page-9-0"></span>• *Home Page*: http://www.gpsdrive.cc/

#### **1.2.4. GPSMan**

GPS Manager (GPSMan) è un gestore di dati geografici che offre un ambiente grafico amichevole per la preparazione, ispezione e revisione dei dati di waypoint, rotte e di volo da utilizzare con ricevitori GPS. GPSMan consente vari calcoli derivati quali distanze e direzioni da un waypoint all'altro, rotta e distanze tra waypoint di un tracciato, etc. GPSMan può fare mappe cartografiche in scala, usando una delle varie proiezioni che sovvrappongono il tracciato di waypoint, rotte e track data. La mappa può venire salvata in formato postscript per poterla stampare. GPSMan è un programma autonomo Tlc/Tk progettato per uso domestico (piuttosto che per l'uso in tempo reale). Per ora, GPSMan supporta le comunicazioni con entrambi i tipi di ricevitori Garmin e Lowrance.

- *Autore*: Miguel Filgueiras <mig@ncc.up.pt>
- *Ultimo rilascio*: 6.3.1, 2006/07/25
- *Copyright*: *[GPL](#page-26-1)*
- <span id="page-9-1"></span>• *Home Page*: http://www.ncc.up.pt/gpsman/

### **1.2.5. Elgaard Positioning System (EPS)**

L'Elgaard Positioning System è una applicazione Java progettata per essere usata con ricevitori GPS. Fornisce funzionalità di interfaccia: possono essere salvati i tracciati ricavati dai ricevitori che forniscono output in formato NMEA. Per ricevitori che supportano il protocollo di proprietario Garmin, EPS è in grado di caricare e scaricare waypoint, rotte e tracciati. È anche in grado di mostrare carte, digitalizzate dall'utente, con zoom interattivo, scrolling, sovrapposizione di tracciati ed è in grado di calcolare

distanze e velocità. EPS funziona su qualunque piattaforma che abbia una JVM compatibile con la versione 1.1 dell'API Java.

- *Autore*: Niels Elgaard Larsen
- *Ultimo rilascio*: 0.9.2beta, 2003/02/07
- *Copyright*: *[GPL](#page-26-1)*
- *Home Page*: http://eps.sourceforge.net/

### <span id="page-10-1"></span><span id="page-10-0"></span>**1.3. Volo a vela**

#### **1.3.1. GPLIGC**

GPLIGC è un'applicazione GNU General Public License per l'analisi di file contenenti dati IGC, come quelli prodotti dai fly recorder GNSS (è necessario utilizzare altri software per scaricare dati da dispositivi di registrazione e/o convertire in formato IGC). GPLIGC è in grado di calcolare una varietà di statistiche come, velocità di ascese termiche e ratei di planata. I dati grezzi o le statistiche da essi derivate vengono tracciati usando l'applicazione Gnuplot.

La distribuzione include anche openGLIGCexplorer, un'applicazione openGL per la visualizzazione dei tracciati di volo in tre dimensioni su una mappa di terreno ombreggiata (assumendo che i dati digitali sull'elevazione siano a disposizione).

- *Autore*: Hannes Krüger <Hannes. Krueger@uibk.ac.at>
- *Ultimo rilascio*: 1.5, 2005/06/14
- *Copyright*: *[GPL](#page-26-1)*
- <span id="page-10-2"></span>• *Home Page*: http://pc12-c714.uibk.ac.at/GPLIGC/GPLIGC.php

### **1.3.2. IGCview**

IGCview è un'applicazione Java progettata per piloti di alianti che vogliono visualizzare ed analizzare i log file GPS nei formati FAI IGC (http://www.fai.org/gliding/) o Gardown. Entrambi i formati contengono semplici note in ASCII di latitudini e longitudini marcati temporalmente. Il formato IGC contiene anche informazioni sull'altitudine (pressione e/o GPS) e sul task (rotta). IGCview può anche importare i file in formato Gardown ed esportarli in formato IGC.

Il programma è interamente orientato verso l'esame delle tracce log GPS prodotte dai voli a vela. Si possono esaminare altri tipi di tracce la cui analisi però, non sarà particolarmente utile. Il programma può calcolare incognite quali: start to finish, velocità medie dell'intero percorso e delle singole tappe, ratei di

salita, L/D ecc. È anche in grado di leggere e confrontare in dettaglio voli multipli, rendendosi quindi uno strumento di apprendimento molto utile per piloti di volo a vela da competizione e di cross country.

- *Autore*: Ian Forster-Lewis <igcview@forsterlewis.com>
- *Ultimo rilascio*: 3.12, 2003/04/24
- *Copyright*: Freely Distribuable
- <span id="page-11-0"></span>• *Home Page*: http://www.forsterlewis.com/soaring/igcview/igcview\_home.html

#### **1.3.3. JFlight**

JFlight è un'applicazione Java sviluppata per piloti di deltaplani e parapendi come aiuto nella pianificazione ante-volo del task e analisi dopo-volo di dati GPS, barogramma e variometro (dovrebbe rivelarsi utile anche ai piloti di alianti di normali dimensioni). La caratteristica flightbook fornisce un meccanismo di gestione per waypoint e rotta. I percorsi di volo posssono essere visualizzati su un semplice schermo.

- *Autore*: Rüdiger Bien <ruedbi@users.sourceforge.net>
- *Ultimo rilascio*: 0.9, 2003/07/16
- *Copyright*: *[GPL](#page-26-1)*
- <span id="page-11-1"></span>• *Home Page*: http://jflight.sourceforge.net/

### **1.3.4. KFLog**

KFLog è un programma OpenSource diretto a piloti di volo a vela. Fornisce uno strumento potente di pianificazione dei compiti di volo e, in seguito, di analisi di volo.

KFLog ' l'unico programma di analisi volo, disponibile su GNU/Linux, ad essere riconosciuto dalla FAI IGC (http://www.fai.org/gliding/).

KFLog proietta i voli su una mappa vettoriale digitale contenente non solo campi d'aviazione, ma anche una mappa di altitudini completa, strade, città fiumi e tanti altri oggetti interessanti.

- *Autori*:
	- Heiner Lamprecht <heiner@kflog.org>
	- Florian Ehinger <florian@kflog.org>
- *Ultimo rilascio*: 2.1.1, 2003/07/17
- *Copyright*: *[GPL](#page-26-1)*
- <span id="page-11-2"></span>• *Home Page*:http://www.kflog.org/

## <span id="page-12-3"></span><span id="page-12-0"></span>**1.4. Analisi e Logbook**

### **1.4.1. Airlog**

Airlog è un sistema di registrazione di volo progettato per venire incontro ai bisogni unici di piloti e studenti di volo a vela. Questo client basato su Java, permette a più utenti di accedere ad un database comune (fornisce driver di interfaccia con sistemi database Instant DB, PostgreSQL ed Oracle). L'integrità referenziale viene usata per assicurare la validità dei dati. Quando la funzionalità multiutenti è abilitata, l'accesso utente al database comune viene autenticato all'inizio, presentando una maschera per login e password.

Airlog supporta anche ricerche del database comune, come pure una capacità di generare rapporti. I rapporti "Training Barometer" e "Speed Input" sono progettati per assistere sia gli istruttori che gli studenti nel processo di istruzione. Un rapporto "Fit for Flight" è pianificato per un futuro rilascio.

Airlog è stato sviluppato in Danimarca con enfasi sulle regole Danesi, ma è stato localizzato da cima a fondo. Può supportare altre lingue se gli viene fornito semplicemente un "catalogo dei testi dei messaggi" per la lingua desiderata (tale catalogo è fornito per Danese ed Inglese).

- *Autori*:
	- Ken Andersen <kentan@get2net.dk>
	- Frederik Hansen <roirex@users.sourceforge.net>
	- Steve Brown <delancie@users.sourceforge.net>
- *Ultimo rilascio*: alpha-0.53-2, 2000/11/25
- *Copyright*: *[GPL](#page-26-1)*
- *Home Page*: http://airlog.sourceforge.net/

### <span id="page-12-2"></span><span id="page-12-1"></span>**1.5. Previsioni del Tempo**

#### **1.5.1. pyRadar**

pyRadar recupera e visualizza immagini radar ottenute dalle stazioni radar NEXRAD dei NOAA, situate negli Stati Uniti ed i loro territori. Queste immagini sono rilasciate di dominio pubblico a nome del pubblico Americano.

- *Autori*: John Diaz
- *Ultimo rilascio*: 0.4, 2005/08/22
- *Copyright*: *[GPL](#page-26-1)*

• *Home Page*: http://pyradar.sourceforge.net/

### **1.5.2. WeatherCheck**

WeatherCheck è un programma che usa Java Swing per visualizzare un prompt richiedente un codice di avviamento postale; USA dopodiché visualizza le previsioni locali del tempo ottenute dal National Weather Service. Fornisce anche previsioni estese ed informazioni dai radar dBZ.

- *Autore*: Teri Solow
- *Ultimo rilascio*: 0.5, 2002/08/10
- *Copyright*: *[GPL](#page-26-1)*
- *Home Page*: http://www.terisolow.com/programs.php#WeatherCheck

# <span id="page-14-0"></span>**Chapter 2. Airline**

Da completare.

## <span id="page-15-0"></span>**Chapter 3. Aeroporto**

## <span id="page-15-1"></span>**3.1. SMS**

Il sistema gestione superficie (Surface Management System o SMS) migliora la percezione comune della superficie aeroportuale durante operazioni che coinvolgono la torre di controllo del traffico aereo (Air Traffic Control Tower o ATCT), la torre di rampa, le compagnie aeree che operano su un aeroporto e le varie autorità aeroportuali e altre strutture ATC. Migliorando la percezione di queste situazioni e fornendo strumenti per la gestione del traffico aeroportuali a terra, SMS migliora l'efficienza e la flessibilità delle operazioni di terra negli aeroporti.

- *Autore*: Metron Aviation Inc. <bizdevelopment@metronaviation.com>
- *Ultimo rilascio*: sconosciuto
- *Copyright*: Commercial
- *Home Page*: http://www.metronaviation.com/sms\_overview.php

## <span id="page-16-0"></span>**Chapter 4. Simulazione**

## <span id="page-16-2"></span><span id="page-16-1"></span>**4.1. Simulatori di volo**

#### **4.1.1. FlightGear**

Il progetto simulatore di volo FlightGear è un progetto cooperativo, open-source e multi-piattaforma per lo sviluppo di un simulatore di volo. Il codice sorgente dell'intero progetto è disponibile sotto la GNU General Public License.

L'obbiettivo del progetto FlightGear è quello di creare una struttura sofisticata di simulatore di volo che possa venire usata in ambienti di ricerca o accademici, per lo sviluppo e la ricerca di altre idee interessanti per simulatori di volo e come applicazione per utenti.

- *Autore*: Curtis L. Olson <curt0001@flightgear.org>
- *Ultimo rilascio*: 0.9.10, 2006/04/05
- *Copyright*: *[GPL](#page-26-1)*
- <span id="page-16-3"></span>• *Home Page*: http://www.flightgear.org/

### **4.1.2. X-Plane**

X-Plane è un simulatore di volo che legge la forma geometrica di qualsiasi aeromobile per poi dedurre come voli tale aeromobile. Il calcolo viene effettuato tramite un processo di ingegneria chiamato "teoria degli elementi di pala", che comporta scomporre la forma dell'aeromobile in molti elementi piccoli e poi trovare le forze che agiscono, molte volte al secondo, su ciascun piccolo elemento. Queste forze vengono poi convertite in accelerazioni che, a loro volta, vengono intergate in velocità e posizioni. Questo fa di X-Plane il modello più realistico che si possa avere per i personal computer.

- *Autore*: Austin Meyer <austin@x-plane.com>
- *Ultimo rilascio*: 8.50 RC1, 2006/08/21
- *Copyright*: Proprietary with Free Trial
- <span id="page-16-4"></span>• *Home Page*: http://x-plane.com/

### **4.1.3. JSBSim Flight Dynamics Model**

JSBSim è un modello dinamico di volo (Flight Dynamic Model o FDM), 6-DOF, multi-piattaforma e object-oriented (C++). Può funzionare in modo autonomo, o come simulatore di volo in modalità batch (senza visualizzazione grafica), o integrato con FlightGear o altro simulatore di volo.

- *Autore*: Jon S. Berndt < jsb@hal-pc.org>
- *Ultimo rilascio*: 0.9.9, 2005/08/10
- *Copyright*: *[GPL](#page-26-1)*
- <span id="page-17-0"></span>• *Home Page*: http://jsbsim.sourceforge.net/

#### **4.1.4. IFT**

IFT è un piccolo simulatore scritto allo scopo di addestrare piloti che non hanno esperienza di volo strumentale. Include un paio di stazioni VOR e NDB e di display. Questi si possono usare per esercitare le abilità basiche di navigazione radio.

È scritto e provato su GNU/Linux, ma dovrebbe funzionare su titi gli UNIX giacché non usa altro che la libreria X11.

- *Autore*: Sukru Cinar <vantadu@email.com>
- *Ultimo rilascio*: 1.0, 2005/07/22
- *Copyright*: *[GPL](#page-26-1)*
- *Home Page*: http://geocities.com/cinarus/IFT.txt

## <span id="page-17-2"></span><span id="page-17-1"></span>**4.2. Aiuti per la navigazione**

### **4.2.1. Atlas**

Atlas mira a produrre e visualizzare carte del mondo di alta qualità per utenti di FlightGear, un simulatore di volo open source. Ciò è realizzato con due componenti: il generatore di mappa (chiamato semplicemente Map) ed il visore Atlante.

- *Autore*: David Luff <daveluff@users.sourceforge.net>
- *Ultimo rilascio*: 0.3.0, 2005/07/28
- *Copyright*: *[GPL](#page-26-1)*
- <span id="page-17-3"></span>• *Home Page*: http://atlas.sourceforge.net/

### **4.2.2. OpenGC**

OpenGC è uno strumento multi-simulatore, multi-piattaforma, open-source C++ per lo sviluppo e implementazione di strumentazione di vetro ad alta qualità per cabine di volo simulate. Lo scopo è semplice: supportare tutti i simulatori di volo più diffusi, tutti i sistemi operativi largamente disponibili e fornire una selezione di indicatori che rispecchi la diveristà d'interessi nella comunità dei simulatori di volo. Si spera che OpenGC diverta e si incoraggiano tutti a contribuire in qualsiasi modo possibile!

- *Autore*: Damion Shelton <damion@opengc.org>
- *Ultimo rilascio*: 0.57, 2006/04/24
- *Copyright*: *[BSD](#page-25-2)*
- <span id="page-18-0"></span>• *Home Page*: http://www.opengc.org/

#### **4.2.3. A340GC**

La Glass Cockpit Library (libGC) è stata creata per l'Airbus A340 Glass Cockpit che è un progetto Open Source. Il progetto a340gc fa parte del progetto simulazione Airbus A340 della fondazione IRADIS. L'obbiettivo di libGC e di a340gc è quello di creare un'intelaiatura libera su cui si possa costruire la strumentazione di cabina.

Ciò è solo una parte del più grande progetto Iradis per la creazione di una cabina A340 realistica con vista completa. Visitate questo sito web (http://www.iradis.org/) per maggiori dettagli.

- *Autore*: Iradis <info@iradis.fat.org>
- *Ultimo rilascio*: 0.3, 2002/05/19
- *Copyright*: *[GPL](#page-26-1)*
- *Home Page*: http://a340gc.iradis.org/

## <span id="page-18-2"></span><span id="page-18-1"></span>**4.3. Altri**

### **4.3.1. Tim's Air Navigation Simulator**

Questa è un'applet Java che simula l'operazione di *[ADF](#page-25-3)* e *[VOR](#page-26-0)* strumenti. Un canovaccio mostra la posizione di un'aeromobile ipotetica e di due aiuti di navigazione a terra (che possono venire trascinati col mouse in posizione arbitraria). Lo schermo dello strumento mostra ciò che il pilota vedrebbe in tale situazione. Il codice dell'applet è disponibile per essere scaricato ed installato sulla propria macchina.

- *Autore*: Tim Carlson <mim@visi.com>
- *Ultimo rilascio*: 19981015, 1998/10/15
- *Copyright*: Freely Distribuable
- *Home Page*: http://www.visi.com/~mim/nav/index.html

## <span id="page-19-0"></span>**Chapter 5. Addestramento**

## <span id="page-19-1"></span>**5.1. PilotPal**

PilotPal è un'applet Java programmata per assistere i piloti (studenti) a prepararsi per gli esami scritti USA *[FAA](#page-26-2)*. L'ultima versione fornisce domande per studiare entrambi gli esami da Pilota Privato e Strumentale. Se non si ha a disposizione una connessione Internet a banda larga, èpossibile scaricare l'applet ed installarla sul proprio computer.

- *Autore*: PilotPal.com <info@pilotpal.com>
- *Ultimo rilascio*: 2006/08/23
- *Copyright*: Freely Distributable
- *Home Page*: http://www.pilotpal.com/

## <span id="page-19-2"></span>**5.2. NeoKit**

Descrizione:

- NeoKit © è un ambiente d'addestramento per computer ideato per l'addestramento iniziale al software per il controllo e la gestione del traffico aereo,
- Gli strumenti di NeoKit © coprono l'intero ciclo di addestramento: preparazione degli scenari, addestramento dinamico ed interattivo con capacità di registrazione e replay ed uno strumento personalizzabile per fare rapporti, analisi e resoconti,
- NeoKit © è stato sviluppato su piattaforma Java così da essere completamente inter-operabile su qualsiasi sistema operativo (GNU/LINUX, Windows, ecc.),
- Plugin specifici adibiti ad altri domini di attività (p. e. Marina, Esercito) sono facili da sviluppare usando la serie completa di API Java di NeoKit ©.

#### Caratteristiche:

- Strumento di addestramento basato su computer
- Piattaforma di simulazione*[ATC](#page-25-4)* e *[ATM](#page-25-5)*Leggera
- Motore per simulazione discreta, basato su distributed event.
- Motore di dialogo MCQ-SQC.
- Rapporti personalizzati per seguire il progresso dell'apprendista.
- Basato su Java.
- input and output dati XML.
- *Autore*: NeoSYS <info@neosys.fr>
- *Ultimo rilascio*: 0.4, Jan 2004
- *Copyright*: Commercial
- *Home Page*: http://www.neosys.fr/neokit

## <span id="page-21-0"></span>**Chapter 6. Sorgenti dati**

Certamente le sorgenti di dati sono più importanti degli strumenti che si usano. Specialmente la qualità di quei dati.

Si possono classificare i dati in due grandi famiglie:

• *Dati ambientali*

Dati che non cambiano spesso, come posizione dell'aeroporto (anche se a volte ho visto salti di aeroporti nei dati :-). Sono anche chiamati dati statici o semi-statici.

• *Dati dinamici*

Dati che cambiano molto spesso quali, posizioni di volo o carico di traffico in un settore controllato.

Normalmente, il secondo tipo viene calcolato con l'aiuto del primo, così è molto importante curarsi dell'esattezza dei dati ambientali: giusta posizione geografica (lat, long), dati semi-statici aggiornati a seconda dell'attività (capacità attuale di un aeroporto) o, persino, nuovi dati sulle prestazioni di un nuovo velivolo.

## <span id="page-21-2"></span><span id="page-21-1"></span>**6.1. Environment**

### **6.1.1. DAFIF**

Il Digital Aeronautical Flight Information File (DAFIF) è una serie di file contenenti dati riguardanti aeroporti, navaids, waypoints, aerospazi ad uso speciale ed altri fatti di rilevanza per il volo nel mondo intero. Questi dati sono forniti dall'esercito degli USA tramite la National Geospatial Intelligence Agency (NGA) (http://www.nga.mil), e sono sviluppati principalmente a beneficio di operazioni dell'aeronautica militare, ma sono messi a disposizione del pubblico.

Ad eccezione degli Stati Uniti, che sono coperti anche da dati forniti da *[FAA](#page-26-2)*, questi sono di solito gli UNICI dati digitali comprensivi messi a disposizione dei piloti. Altri paesi non forniscono per niente dati digitali, oppure li forniscono per mezzo di interfaccie web proprietaria o in formati non-riutilizzabili (come file PDF di documenti cartacei scansionati). Persino negli USA ci sono dati disponibili in DAFIF che non lo sono nei dati *[FAA](#page-26-2)*. Ad esempio, i generatori di database di navaid.com utilizzano i dati DAFIF per trovare identificazioni ICAO per aeroporti in Alaska, Hawaii, Puerto Rico ed altri luoghi dove i loro identificativi a tre lettere non sono sufficienti a generare un identità ICAO.

*Attenzione!* Questa sorgente sarà rimossa dall'accesso pubblico nell'ottobre 2006 per motivi vari. Si cerchino ulteriori dettagli qui (http://www.navaid.com/dafif.html), anche per supportare DAFIF. È anche possibile fornire aiuto creando una soluzione di ripiego qui (http://xcski.com/navdata/bin/view/NavData/WebHome).

• *Home Page*: https://164.214.2.62/products/digitalaero/index.cfm

## <span id="page-22-1"></span><span id="page-22-0"></span>**6.2. Stream dinamici**

### **6.2.1. LiveATC**

Questo sito venne lanciato come una risorsa per coloro a cui piace ascoltare il controllo traffico aereo (Air Traffic Control o ATC) dal vivo: entusiasti dell'aviazione, chi si addestra da pilota, chi si addestra da controllore di traffico aereo, entusiasti di simulazione di volo, operatori di FBO, operatori di linee aeree e chiunque abbia interesse in comunicazioni aeronautiche.

Un buon sito per ascoltare, scoprire e, forse, imparare la lingua. Il sito offre parecchie trasmissioni dirette verso gli USA, Canada, Messico, Europa, Australia, Columbia e anche le Antille Olandesi!

• *Home Page*: http://www.liveatc.net/

## <span id="page-22-2"></span>**6.3. Sorgenti geografiche**

Da completare.

# <span id="page-23-0"></span>**Chapter 7. Siti Web e cataloghi**

## <span id="page-23-1"></span>**7.1. Open-Aero.org**

Questo nuovo sito è stato disegnato allo scopo di mantenere un elenco aggiornato di progetti Open Source per il mondo dell'aeronautica, e aiutare la manutenzione del presente howto.

• *Home Page*: http://www.open-aero.org/

# <span id="page-24-0"></span>**Appendix A. Biografia dell'autore**

Sono nato nel 1973 nel paese di Mont St. Aignan (http://www.ville-mont-saint-aignan.fr/) vicino a Rouen (http://www.rouentourisme.com/) in Normandia (http://www.normandy-tourism.org/) (Francia). Sono cresciuto al sud di Ile-de-France (regione vicino a Parigi) circondato da campi di grano e mais :-) ed una raffineria di zucchero in cui usavo andare per annusare e mangiare zucchero.

Sempre attratto alle scienze e la geologia in particolare, ottenni una laurea (Bachelor of Arts) in geofisica/geochimica ma, nel tentativo di ottenere la laurea successiva, ripiegai su un'altra direzione: informatica. Ottenni il Masters in informatica applicata alle scienze geologiche nel 1998 a Parigi (http://www.upmc.fr).

Il mio primo lavoro fu alla Eurocontrol

(http://www.eurocontrol.int/eec/public/subsite\_homepage/homepage.html) e questo cambiò un sacco la mia vita. Anche se ho lavorato per sei mesi per Schlumberger (grossa ditta di servizi petroliferi), lavoro da sei anni per una piccola ditta Francese (Neometsys (http://www.neometsys.fr/)) di aeronautica.

- *Home Page*: http://nemoworld.info/
- *Email*: <nicolas.dufour@nemoworld.info>

# <span id="page-25-0"></span>**Appendix B. Acronimici**

Abbreviazioni usate nel presente documento e spiegazioni.

## <span id="page-25-1"></span>**Glossary**

## <span id="page-25-3"></span>**A**

#### **ADF**

Automatic Direction Finder (trova-direzione automatico)

Strumento di navigazione che riceve ed interpreta il segnale *[NDB](#page-26-3)*.

#### <span id="page-25-4"></span>**ATC**

Air Traffic Control (controllo traffico aereo)

#### <span id="page-25-5"></span>**ATM**

Air Traffic Management (gestione traffico aereo)

## <span id="page-25-2"></span>**B**

#### **BSD**

BSD licenza

Vedi qui (http://www.opensource.org/licenses/bsd-license.php) per i dettagli.

# <span id="page-26-2"></span>**F**

#### **FAA**

Federal Aviation Administration (amministrazione federale aviazione)

Vedi qui (http://www.faa.gov/) per i dettagli.

# <span id="page-26-1"></span>**G**

#### **GPL**

GNU Public License

Vedi qui (http://www.gnu.org/licenses/gpl.html) per i dettagli.

## <span id="page-26-3"></span>**N**

<span id="page-26-0"></span>**V**

#### **NDB**

Non-Directional Beacon (radiofaro non-direzionale)

**VOR**

Very-high-frequency Omni Range (raggio omnidirezionale VHF)

Radio faro molto utile per la navigazione.